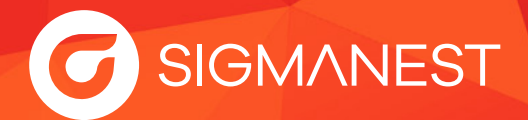

## **SigmaNEST Configuration Requise**

- Utilisez ces exigences système comme référence lors de l'installation du logiciel SigmaNEST. Si vous avez d'autres applications dont la configuration requise varie, il est conseillé de respecter la configuration la plus élevée.
- Les applications SigmaNEST sont composées de trois éléments : le poste de travail de programmation, le serveur de base de données avec les fichiers de données partagés et le serveur de licences. Les clients qui accèdent aux produits web tels que Shop Manager peuvent utiliser n'importe quel appareil doté d'un navigateur web.
- Les configurations logicielles peuvent varier, allant d'un ordinateur unique à plusieurs ordinateurs, en fonction du nombre de licences logicielles utilisées. Quelle que soit votre configuration spécifique, il est essentiel de s'assurer que le serveur de licences peut accéder à Internet pour vérifier les licences toutes les 24 heures.
- Pour installer SigmaNEST, vous avez besoin d'une connexion à une base de données Microsoft SQL Server, qui peut être locale ou en réseau. Tous les fichiers d'installation SQL Server nécessaires sont inclus dans l'image du produit. Le logiciel et les instructions sont disponibles sur **connect.sigmanest.com.**

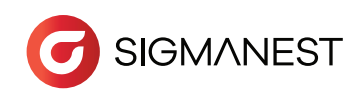

## **Poste de travail de programmation**

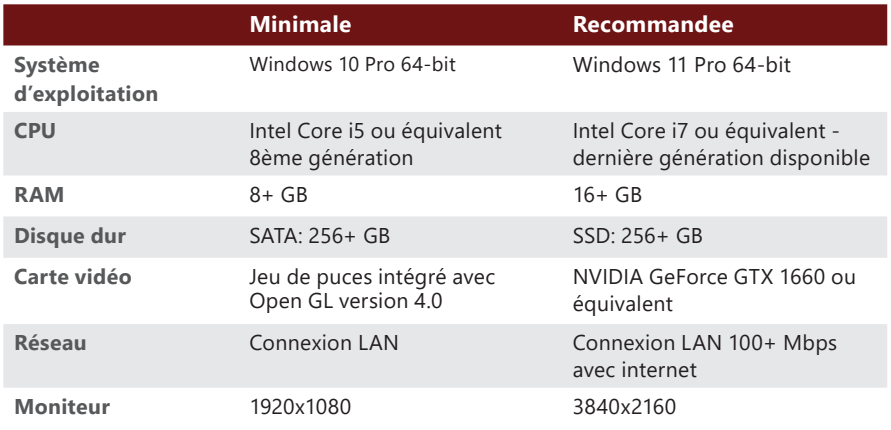

## **Serveur de base de données et fichiers de données partagés**

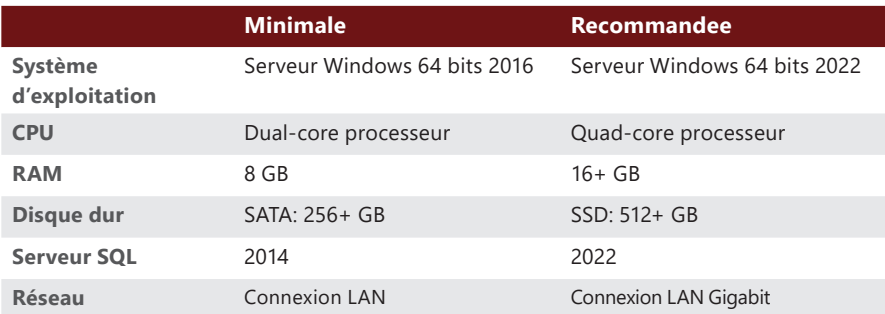

## **Serveur de licences**

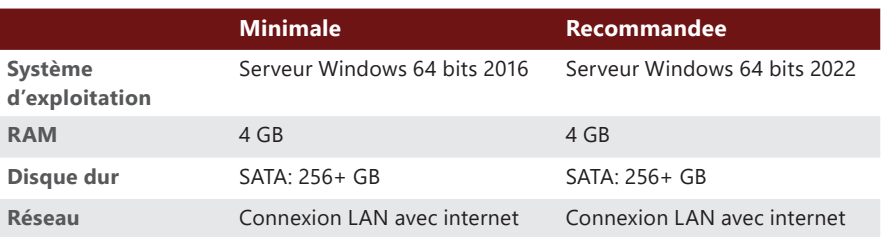